# **Color Photo Effects Pro**

**Phillip Whitt**

 **Mastering Nik Color Efex Pro 4** Robin Whalley, Newly expanded and revised, May 2021 In this latest edition covering Nik Color Efex Pro 4, landscape photographer Robin Whalley explains how to make the most of this powerful and versatile photo editor. In his usual straightforward style, he carefully guides you through using Nik Color Efex Pro 4 as both a plugin and standalone photo editor. After explaining the many features and how you might use them, the 55 Color Efex Pro filters are described in full. Each filter and its controls are detailed, together with usage tips and advice for combining the different filters. You will learn how to: · Use and manage Control Points to make complex selections and adjustments with ease. · Integrate Nik Color Efex Pro 4 into your workflow as either a Plugin or standalone editor. · Combine multiple filters to greatly improve your editing results. · Apply the non-destructive workflow introduced in the Nik Collection 3 by DxO. · Work with the Nik Selective Tool in Photoshop. At the end of the book are four full length editing examples using only Nik Color Efex Pro 4. The examples demonstrate how to use the software to transform ordinary colour photography and elevate it to a new level. The starting images are available to download on the authors website, allowing you to follow the examples on your own computer. This comprehensive book assumes no prior knowledge of Nik Color Efex Pro 4 and is ideal for both the beginning and intermediate Nik user. It covers all versions of Nik Color Efex Pro 4 up to and including the version in the Nik Collection 3 by DxO. Improve your Nik Color Efex Pro 4 skills with this book and take your photography to new heights.

 Pro Photo Colorizing with GIMP Phillip Whitt,2016-08-08 Obtain techniques for adding color to black and white or monochrome photographic images using GIMP. In this book you'll also learn to create a hand-tinted effect to add an element of antiquity. Pro Photo Colorizing with GIMP also teaches techniques that enable you to selectively colorize images, mixing black and white with color. There are also tips to go the opposite way: converting color images into black and white (there's more to it than just removing color). Written with both beginning and experienced GIMP users in mind, Pro Photo Colorizing with GIMP shows you how to colorize black and white images to achieve a high degree of realism. What You'll Learn Gain a basic overview of the GIMP workspace, tools, color palettes, layers, and layer masks Learn how to make the proper tonal adjustments to black and white images before starting the colorizing process Complete simple colorizing exercises for beginners and progress to more advanced colorizing techniques Colorize skin, teeth, hair, and eyes Create a nostalgic hand-tinted look and selectively colorize (mixing color with black and white) to create

interesting images Use textures and patterns to create artistic colorized images Properly convert color images into black and white Colorize black and white portraits, and re-colorize old faded color portraits Who This Book Is For GIMP users (but users of other photo editing software packages can benefit as well). It is especially useful for those who edit photographs, restore old photographs, or those who want to apply colorizing techniques for artistic effect.

PaintShop Photo Pro X3 for Photographers Ken McMahon, 2013-03-20 If you are a digital photographer who's new to Paint Shop Pro Photo or digital imaging in general, or have recently upgraded to the all-new version XX, this is the book for you! Packed with full color images to provide inspiration and easy to follow, step-by-step projects, you'll learn the ins and outs of this fantastic program in no time so you can start correcting and editing your images to create stunning works of art. Whether you want to learn or refresh yourself on the basics, such as effective cropping or simple color correction, or move on to more sophisticated techniques like creating special effects, everything you need is right here in this Corel-recommended guide. Useful information on printing and organizing your photos and a fantastic supplemental website with tons of extras rounds out this complete PSPP learning package.

 **Nik Software Captured** Tony L. Corbell,Joshua A. Haftel,2011-12-30 Learn all the features and functionality of the complete Nik family of products Styled in such a way as to resemble the way photographers think, Nik Software Captured aims to help you learn to apply all the features and functionality of the Nik software products. With Nik Software Captured, authors and Nik Software, Inc. insiders Tony Corbell and Josh Haftel help you use after-capture software products easier and more creatively. Their sole aim is to ensure that you can apply the techniques discussed in the book while gaining a thorough understanding of the capabilities of programs such as Dfine 2.0, Viveza 2, Color Efex Pro 4.0, Silver Efex Pro 2, Sharpener Pro 3.0, and HDR Efex Pro. Helps you learn all the features and functionality of the Nik family of products Shares tips and techniques on retouching and exposure Offers a solid understanding of the importance of light Explores ways to save time in the digital workflow Answers the demand from readers to compile a variety of techniques conceived to help when using Adobe Photoshop, Adobe Photoshop Lightroom, and Apple's Aperture With Nik Software Captured, you'll quickly benefit from the array of helpful techniques featured in this single resource.

 **Photoshop CS3 Photo Effects Cookbook** Tim Shelbourne,2007 Whether you're just getting getting into Photoshop or have been using it for a while, you know that it's a many-faceted application that

can be somewhat overwhelming to master. With 53 easy-to-follow recipes, Photoshop CS3 Photo Effects Cookbook shows you how to use Photoshop CS3 to simulate classic camera and darkroom techniques and special effects--without making you first learn Photoshop inside and out. The book covers: Using the improved Vanishing Point, Lens Blur, and Black & White filters Creating graphic art effects: posterization, watercolor, pen and ink Working with lighting effects: neon glows, lens flares, fire and flame effects Simulating natural phenomena: rain, snow, and lightning Adapting traditional techniques: film grain, contrast masks, hand-tinting, cross-processing Adding motion blurs and other special effects Assembling multi-layered images and photomontages Packed with hundreds of full-color images, step-by-step instructions, and many practical tips, this book-and Adobe Photoshop CS3- are all you need to create professional graphic art effects from almost any image source.

Practical Color Photography Edward John Wall,1922

 **Advancing Your Photography** Marc Silber,2017-05-02 The author of Create presents "an all-in-one, easily accessible handbook . . . [that] will show you how the pros do it. Study this and take your best shot" (Chase Jarvis, award-winning photographer). In Advancing Your Photography, Marc Silber provides the definitive handbook that will take you through the entire process of becoming an accomplished photographer. From teaching you the basics to exploring the stages of the full "cycle of photography," Silber makes it easy for you to master the art form and create stunning pictures. From thousands of hours of interviews with professional photography masters, you will learn valuable insights and tips on beginner, amateur, landscape, wedding, lifestyle, sports, animal, portrait, still life, and iPhone photography. Advancing Your Photography features: · Top tips for making outstanding photographs from iconic photographers and many other leading professional photography masters of today · Numerous step-by-step examples · Guidance on training your eye to see composition with emotional impact · Tips on mastering the key points of operating your camera like a pro · Secrets to processing your images to professional standards Photography and the technology associated with it are constantly evolving, but the fundamentals remain the same. Advancing Your Photography will help to bring you the joy and satisfaction of a lifetime of pursuing the art of photography.

 **Professional Photoshop** Dan Margulis,1995-01-20 Learn How to Get the Color Right! 4 With techniques the pros use . . . 4 With hundreds of four-color images . . . 4 With the latest features of Photoshop 3! The unsurpassed image-manipulation capabilities of Adobe Photoshop make it the professional's choice for prepping digital photographs. The problem is, most books on Photoshop devote so much space to telling you how to achieve spectacular special effects that they shortchange you on the details of basic image enhancementæcolor correction, conversions, composites, and all the other fundamental techniques you need to make images ready for press. Written especially for desktop and graphics professionals, Professional Photoshop shows how to get the most out of an image, even one that at first seems unacceptable. Beginning with a concise review of color theory, it provides guidelines on how to analyze a picture before scanning and color correction, and explains in exhaustive detail Photoshop's single most powerful toolæthe input-output curves. Here, at last, is a book that: Covers color correction extensively, including how to create lifelike skin tones, how to correct for color casts, how to guarantee that the full tonal range is used, the problem of neutral colors, and how to sacrifice one part of the image to improve another Reveals how professionals use the tools you would least expect to create contrast and sharpness, with complete coverage of the role of black ink and of unwanted color Describes advanced cut-and-paste techniques, how to convert color images into snappy black and whites, and the best way to create convincing duotones

 Professional Image Editing Made Easy with Affinity Photo Jeremy Hazel,2023-05-31 Utilize Jeremy Hazel s vast Affinity Photo expertise to confidently solve problems in your photo edits by understanding the workflow structure and arming yourself with the most effective photo editing techniques in Affinity Photo Key Features Learn to use masking, selection, brushes, blend mode, and color tools in the photo editing workflow Unveil advanced personas used in the editing pipeline like tone mapping, liquification, and more Create your own brushes and build your artistic pallet in Affinity Photo Book DescriptionIn this book, you'll explore the Affinity Photo program through practice-based learning as you make popular photo edits, learning the tools and techniques in conjunction with the workflow concept. Instead of comprehensive description of the tools, you'll learn through practical application and understand why they work, not just how they work. This is neither a technical manual nor a workbook but a project-based hybrid approach that provides a deeper understanding of how to use each tool to achieve your goal. Starting with the fundamentals of navigating the interface, understanding layers, and making your first edit, this Affinity Photo book gradually increases the complexity of projects. You'll go from single-layer edits, composites, and RAW development to putting together a complex composition using the tools that you've learned along the way. Additionally, you'll learn the best practices used by expert photo editors for a flawless finish. By the end of this book, you'll have a good body of work, be able to evaluate the edits you want to make, and achieve desired results with Affinity Photo.What you will learn Develop a repeatable methodology for use in your photo editing style Understand the most frequently utilized techniques by professional editors Compete a

body of work for use and reference in future projects Develop your own libraries of assets, macros and tone mapping presets for your style Recreate popular editing styles utilized in print and film Recondition older family photos Understand and deconstruct other editing styles to expand your knowledge Who this book is forIf you are a beginner to any form of photo editing or are a Photoshop user switching from Adobe, this book is for you. This book is also for small business owners who want to do brand-specific editing on stock photos but have limited experience in photo editing. Beginnerlevel editors, photographers, and people looking to get into product photography and advertising will be able to make the most out of this book.

 **Paint Shop Pro 8** Robin Nichols,2003 This complete and easy-to-follow introduction to Jasc Paint Shop Pro 8 shows you how to take this popular graphics and photo-editor program to new heights. Achieve professional-looking results quickly, using the author's comprehensive guidance and extensive photographic knowledge. The book includes a wide variety of real-life examples demonstrating how to broaden your image-making skills. Each chapter is filled with clear, step-by-step projects, eye-catching color visuals and numerous professional tips and tricks. This is the ideal guide for anyone wanting to take their imaging skills to a higher level. It shows you how to optimize scans and digital photos, fix up old or damaged pictures and create a website from the ground up. There are also sections on how to add text to your pictures, create vector graphics and prepare images for print. The associated website (www.guide2psp.com) gives you all the tools you need to fine-tune these essential skills. Pictures featured in the book are provided online so you can download them at your leisure and try the techniques as you progress through the book. This comprehensive guide to Paint Shop Pro 8 ensures you have all the skills needed for producing professional standard work in a number of real-world applications. \* Save valuable time with this jargon free guide to digital image-making using Jasc Paint Shop Pro 8 \* High quality color illustrations show you what you can achieve \* Creative examples and projects demonstrate the full power of Paint Shop Pro 8 for real-world use

 **Mastering Photoshop CC Layers** Robin Whalley, Unlock the Hidden Power of Adobe Photoshop CC Adobe Photoshop CC is loaded with powerful photo editing tools, and yet its most powerful features are hidden away. Let me help you tap Photoshop's most potent tools and begin to work just like a professional photo editor. Here are a few of the things you will learn in this book:  $\cdot$  The fundamentals of how Layers work in Photoshop. How to work with and organise them, making Photoshop faster and easier to use. · Learn about the different types of Photoshop layer, including detailed instructions for using EVERY Adjustment Layer. These are some of Photoshop's most

powerful tools. · How to use the Blend If controls to make targeted adjustments to photos based on colour and tone. · How the different Blend Modes work in Photoshop. You will learn how to use these to make editing faster and easier as well as create amazing effects. · How to use Smart Objects in your editing, to save you time in both the short and long term. · Ways to combine different tools and techniques to produce impressive effects with ease. Even if you have never worked with Layers before, this book will give you the tools to quickly advance your skills. All that's assumed is that you have a basic Photoshop knowledge. Everything you need to know is explained step by step in detail. This book is loaded with illustrations, exercises, and examples. You can download the supporting image files from my website to follow the editing on your own computer. There are even links to supporting YouTube videos I've published. This is a book written for photographers by a photographer. No fluff. No filler. Just clear instruction and help.

#### The Photographer's Guide to Color Efex Pro 4 Jason P. Odell,2012-01-01

 Photoshop Elements 14 For Dummies Barbara Obermeier,Ted Padova,2015-09-29 The bestselling book on Photoshop Elements—now in a new edition Getting great photos is easier than you think—it just takes some know-how and a tool like Adobe's Photoshop Elements. Photoshop Elements 14 For Dummies is a fun and easy-to-follow guide for photographers and photo enthusiasts who want to make their snapshots picture perfect. In no time, you'll tackle the basics of Photoshop Elements and find out how to execute hundreds of tasks, like using special effects and drawing tools, working with layers, improving your color and clarity, and so much more. Photoshop Elements is the #1 selling consumer photo editing software, and Adobe continues to add innovative features that allow professional and self-made digital photographers to do it all. Written by veteran authors Barb Obermeier and Ted Padova, this full-color guide shows you how to make the most of the latest version of the software in a fun and friendly way that makes learning feel like play. Even if you have no digital image editing experience at all, this hands-on guide shows you how to take your photos from 'meh' to 'wow'—and have a blast along the way! Get instant results using one-click editing options Apply pro techniques to correct photo color and clarity Show off your artsy side with special effects and filters Find tips for improving edits and creative projects The power and simplicity of Photoshop Elements makes it easy to turn out photos worth bragging about—and this no-nonsense guide will get you there in a flash.

 **Digital Scrapbooking** Maria Given Nerius,2004 It's the next phase in the scrapbooking craze! And this creative resource is the first of its kind—the first to focus on the use of computer hardware and software to unlock an exciting range of creative possibilities. Crafters will explore the many ways digital

elements can add pizzazz to their scrapbooks: they'll learn to manipulate pictures with photo/image editing software, use scanners to create themed background papers, and draw on clip art for decorative accents. Going even further into the brave new world, there's information on creating alldigital pages, putting together a slideshow on computer, and pooling various techniques to stage a "digital family reunion."

#### **Popular Photography** ,2005-07

 **Improve Your HDR Photography** Jim Harmer,2010-10-21 In the wake of his massively popular first book, Improve Your Photography, award-winning photographer and author Jim Harmer releases Improve Your HDR Photography. Chapter one is a quick HDR tutorial for beginners, and then the remaining chapters build on the basic knowledge with advanced techniques and hundreds of tips from the pros. What could your HDRs look like after applying these tips?

 **Dramatic Black & White Photography Using Nik Silver Efex Pro 2** Robin Whalley, Fully revised & updated August 2018 Covers DxO and Google versions of Nik Silver Efex Pro 2 Nik Silver Efex Pro 2 quickly gained an enthusiastic following amongst photographers' keen to produce dramatic black and white photography. Today, it still enjoys a strong following and for good reason. It helps you to quickly produce photographs that could take many hours using other photo editors. Despite this, a lot of photographers still don't realise the full potential of their work. The secret to success with Nik Silver Efex Pro is like most things in life. It's knowing what to do to achieve a desired outcome. This is where this book can help you. · It thoroughly explains every control in the Silver Efex software. Not by using vague descriptions, but by examining the effect of the controls on sample images. · You will find recommendations about which sliders to use to achieve specific results. · There are tips spread throughout the book explaining how to accomplish dramatic conversions as well as improve your photo editing. · It explains the order in which you should apply adjustments to your image to improve conversions (it's not the order in the interface suggests). · There are ideas about how to pre-process your photos before converting them black and white. · It contains four full length examples detailing image conversions with Nik Silver Efex Pro 2. To support the worked examples in this book, you can download the starting images from the authors website and follow his editing on your own computer. Truly master Nik Silver Efex Pro with the help of this book.

 **Beginning Pixlr Editor** Phillip Whitt,2017-05-29 Learn digital image editing without the expense of using subscription-based editors. This book will pave the way for you to leverage Pixlr Editor, a free, web-based image editing solution that works on virtually any computer platform. You'll learn image

*8*

editing first hand by using the practice images with the corresponding tutorials—everything from creating simple graphics to enhancing and retouching photos. Explore all of the features you'd expect in a high end photo editing application; layers, history (multiple undos), and an array of powerful tools for handling almost any editing task. Powerful image editing used to require purchasing and installing expensive, complicated image editing software on your computer. Beginning Pixlr Editor takes an easy-to-access and convenient look at the alternative from the Pixlr family of tools and utilities and offers you advanced editing techniques so you can enhance, retouch, and edit your digital images like a pro. What You'll Learn: Easily access Pixlr Editor from any computer with a high speed Internet connection Create an new image, or open an image from your computer, a URL, or the Pixlr library Save your images on to your computer or the Pixlr library Navigate the the Pixlr interface Use the Tools, Layers, image Adjustments, History, and much more Who This Book Is For: Beginner and those with some image editing experience (anyone accustomed to Adobe Photoshop will instantly feel at home with Pixlr Editor).

 Exploring Ultraviolet Photography David Prutchi,2017-01-10 Explores how to capture ultraviolet light in digital photography, covering such topics as lens and filter selection, focus and exposure techniques, and post-production techniques designed to enhance ultraviolet photographs.

 Computer Tips for Artists, Designers, and Desktop Publishers Scott Wills,1997 One of the newest references in the practical TIPS series focuses on specific computer-aided design and production tasks and issues for those who work on either the Macintosh or the PC platform for print or electronic publication. Topics include electronic file types and uses, fonts, data storage, scanning and resolution, prepress, color calibration, modems, multimedia, web site design, and much more. Illus.

#### Unveiling the Power of Verbal Art: An Mental Sojourn through **Color Photo Effects Pro**

In a global inundated with displays and the cacophony of immediate conversation, the profound power and mental resonance of verbal beauty frequently disappear in to obscurity, eclipsed by the regular onslaught of sound and distractions. Yet, set within the lyrical pages of **Color Photo Effects Pro**, a fascinating perform of literary brilliance that pulses with raw feelings, lies an unforgettable trip waiting to be embarked upon. Composed by way of a virtuoso wordsmith, this enchanting opus instructions readers on a psychological odyssey, softly revealing the latent possible and profound impact stuck within the elaborate web of language. Within the heart-wrenching expanse with this evocative analysis, we will embark upon an introspective exploration of the book is key themes, dissect its captivating publishing style, and immerse ourselves in the indelible impression it leaves upon the depths of readers souls.

## **Table of Contents Color Photo Effects Pro**

## 1. Understanding the eBook Color Photo Effects Pro

- The Rise of Digital Reading Color Photo Effects Pro
- Advantages of eBooks Over Traditional Books
- 2. Identifying Color Photo

## Effects Pro

- Exploring Different Genres
- Considering Fiction vs. Non-Fiction
- Determining Your Reading Goals
- 3. Choosing the Right eBook Platform
	- Popular eBook Platforms
	- Features to Look for in an Color Photo Effects Pro
	- User-Friendly

4. Exploring eBook Recommendations from Color Photo Effects Pro

Interface

- Personalized Recommendations
- Color Photo Effects Pro User Reviews
	- and Ratings
- Color Photo Effects Pro and Bestseller **Lists**
- 5. Accessing Color Photo Effects Pro Free and Paid eBooks
	- Color Photo Effects Pro Public Domain eBooks
	- Color Photo Effects Pro eBook
		- Subscription
		- **Services**
	- Color Photo Effects Pro Budget-Friendly **Options**
- 6. Navigating Color Photo

## Effects Pro eBook

Formats

- o ePub, PDF, MOBI,
	- and More
- Color Photo Effects Pro Compatibility with Devices
- Color Photo Effects Pro Enhanced eBook Features
- 7. Enhancing Your Reading **Experience** 
	- Adjustable Fonts and Text Sizes of Color Photo Effects Pro
	- Highlighting and Note-Taking Color Photo Effects Pro
	- o Interactive Elements Color Photo Effects Pro
- 8. Staying Engaged with Color Photo Effects Pro
	- Joining Online Reading
		- **Communities**
	- Participating in

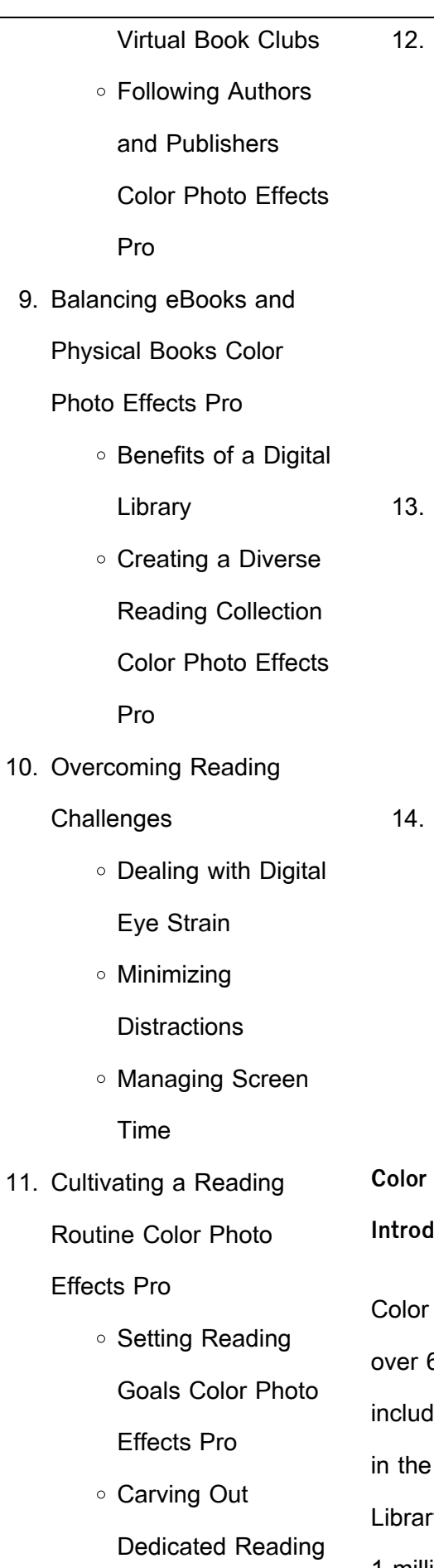

Time

Sourcing Reliable Information of Color Photo Effects Pro ○ Fact-Checking eBook Content of Color Photo Effects Pro Distinguishing Credible Sources Promoting Lifelong Learning Utilizing eBooks for Skill Development Exploring Educational eBooks Embracing eBook Trends o Integration of **Multimedia Elements** ○ Interactive and Gamified eBooks **Color Photo Effects Pro**

**Introduction**

Photo Effects Pro Offers 60,000 free eBooks, ling many classics that are public domain. Open y: Provides access to over 1 million free eBooks, including classic literature and

contemporary works. Color Photo Effects Pro Offers a vast collection of books, some of which are available for free as PDF downloads, particularly older books in the public domain. Color Photo Effects Pro : This website hosts a vast collection of scientific articles, books, and textbooks. While it operates in a legal gray area due to copyright issues, its a popular resource for finding various publications. Internet Archive for Color Photo Effects Pro : Has an extensive collection of digital content, including books, articles, videos, and more. It has a massive library of free downloadable books. Free-eBooks Color Photo Effects Pro Offers a diverse range of free eBooks across various genres. Color Photo Effects Pro Focuses mainly on educational books, textbooks, and business books. It offers free PDF downloads for educational purposes. Color Photo Effects Pro Provides a large selection of free eBooks in

different genres, which are available for download in various formats, including PDF. Finding specific Color Photo Effects Pro, especially related to Color Photo Effects Pro, might be challenging as theyre often artistic creations rather than practical blueprints. However, you can explore the following steps to search for or create your own Online Searches: Look for websites, forums, or blogs dedicated to Color Photo Effects Pro, Sometimes enthusiasts share their designs or concepts in PDF format. Books and Magazines Some Color Photo Effects Pro books or magazines might include. Look for these in online stores or libraries. Remember that while Color Photo Effects Pro, sharing copyrighted material without permission is not legal. Always ensure youre either creating your own or obtaining them from legitimate sources that allow sharing and downloading. Library Check if your local library offers eBook

lending services. Many libraries have digital catalogs where you can borrow Color Photo Effects Pro eBooks for free, including popular titles.Online Retailers: Websites like Amazon, Google Books, or Apple Books often sell eBooks. Sometimes, authors or publishers offer promotions or free periods for certain books.Authors Website Occasionally, authors provide excerpts or short stories for free on their websites. While this might not be the Color Photo Effects Pro full book , it can give you a taste of the authors writing style.Subscription Services Platforms like Kindle Unlimited or Scribd offer subscription-based access to a wide range of Color Photo Effects Pro eBooks, including some popular titles.

## **FAQs About Color Photo Effects Pro Books**

How do I know which eBook platform is the best for me? Finding the best eBook platform depends on your reading preferences and device compatibility. Research different platforms, read user reviews, and explore their features before making a choice. Are free eBooks of good quality? Yes, many reputable platforms offer high-quality free eBooks, including classics and public domain works. However, make sure to verify the source to ensure the eBook credibility. Can I read eBooks without an eReader? Absolutely! Most eBook platforms offer webbased readers or mobile apps that allow you to read eBooks on your computer, tablet, or smartphone. How do I avoid digital eye strain while reading eBooks? To prevent digital eye strain, take regular breaks, adjust the font size and background color, and ensure proper lighting while reading eBooks. What the advantage of interactive eBooks? Interactive eBooks incorporate multimedia elements, quizzes, and activities, enhancing the reader

engagement and providing a more immersive learning experience. Color Photo Effects Pro is one of the best book in our library for free trial. We provide copy of Color Photo Effects Pro in digital format, so the resources that you find are reliable. There are also many Ebooks of related with Color Photo Effects Pro. Where to download Color Photo Effects Pro online for free? Are you looking for Color Photo Effects Pro PDF? This is definitely going to save you time and cash in something you should think about. If you trying to find then search around for online. Without a doubt there are numerous these available and many of them have the freedom. However without doubt you receive whatever you purchase. An alternate way to get ideas is always to check another Color Photo Effects Pro. This method for see exactly what may be included and adopt these ideas to your book. This site will almost

certainly help you save time and effort, money and stress. If you are looking for free books then you really should consider finding to assist you try this. Several of Color Photo Effects Pro are for sale to free while some are payable. If you arent sure if the books you would like to download works with for usage along with your computer, it is possible to download free trials. The free guides make it easy for someone to free access online library for download books to your device. You can get free download on free trial for lots of books categories. Our library is the biggest of these that have literally hundreds of thousands of different products categories represented. You will also see that there are specific sites catered to different product types or categories, brands or niches related with Color Photo Effects Pro. So depending on what exactly you are searching, you will be able to choose e books to suit your own need.

Need to access completely for Campbell Biology Seventh Edition book? Access Ebook without any digging. And by having access to our ebook online or by storing it on your computer, you have convenient answers with Color Photo Effects Pro To get started finding Color Photo Effects Pro, you are right to find our website which has a comprehensive collection of books online. Our library is the biggest of these that have literally hundreds of thousands of different products represented. You will also see that there are specific sites catered to different categories or niches related with Color Photo Effects Pro So depending on what exactly you are searching, you will be able tochoose ebook to suit your own need. Thank you for reading Color Photo Effects Pro. Maybe you have knowledge that, people have search numerous times for their favorite readings like this Color Photo Effects Pro, but end up in

**Color Photo Effects Pro**

2023

harmful downloads. Rather than reading a good book with a cup of coffee in the afternoon, instead they juggled with some harmful bugs inside their laptop. Color Photo Effects Pro is available in our book collection an online access to it is set as public so you can download it instantly. Our digital library spans in multiple locations, allowing you to get the most less latency time to download any of our books like this one. Merely said, Color Photo Effects Pro is universally compatible with any devices to read.

#### **Color Photo Effects Pro :**

portfolio analysis and investment review reduce risk the - Mar 02 2022 web dec 15 2021 portfolio analysis is the process of studying an investment portfolio to see whether it meets a given investor s needs preferences and resources it also measures how likely it is of meeting the goals and objectives of a given investment mandate

fundamentalanalyse im portfoliomanagement econbiz - Aug 19 2023 web der richtige riecher für trends allein genügt nicht nur wer die konjunktur systematisch beobachtet wird die wirtschaftlichen eckdaten treffsicher interpretieren können was bewegt die kapitalmärkte die konjunktur barometer sollten konsequent für das portfoliomanagement genutzt werden wie das er **fundamentalanalyse im portfoliomanagement konjunk** - Apr 15 2023 web fundamentalanalyse im portfoliomanagement konjunk downloaded from database

grovemade com by guest mills ramos deutsche bank 2009 simon and schuster provides a generic framework for establishing the context identifying analysing evaluating treating monitoring and communicating risk preface estimating the cost **fundamentalanalyse im portfoliomanagement** - Sep 20

web fundamentalanalyse im portfoliomanagement konjunkturindikatoren verstehen und analysieren ebook written by conrad mattern read this book using google play books app on your pc android ios devices fundamentalanalyse im portfoliomanagement perlego - Jun 17 2023 web mattern c 2005 fundamentalanalyse im portfoliomanagement edition unavailable schäffer poeschel available at perlego com book 2954748 fundamentalanalyse im portfoliomanagement konjunkturindikatoren verstehen und analysieren pdf accessed 15 october 2022 **analisis fundamental dalam saham mahersaham** - Aug 07 2022 web sep 7 2018 fundamental analysis masih bergantung kepada jangkaan sekiranya data yang diambil untuk menganalisa

kita biased terhadap saham

saham tidak mencukupi atau

saham tertentu ia akan menjejaskan ketepatan jangkaan kita walaupun kita telah membeli saham yang kita yakin adalah undervalue namun harga mungkin tidak akan bergerak **fundamentalanalyse im portfoliomanagement konjunk** - Oct 09 2022 web right here we have countless books fundamentalanalyse im portfoliomanagement konjunk and collections to check out we additionally come up with the money for variant types and furthermore type of the books to browse **fundamentalanalyse importfoliomanagem entkonjunk** - Dec 11 2022 web fundamentalanalyseimportfoliom anagementkonjunk 1 fundamentalanalyse importfoliomanagem entkonjunk

fundamentalanalyseimportfoliom anagementkonjunk downloaded from **analisis investasi dan**

**manajemen portofolio** - Apr 03 2022 web sep 1 2014 250 likes 813 views analisis investasi dan manajemen portofolio oleh maiza fikri st m m blog meiza86 maizafikri rocketmail com bab v pemilihan portofolio beberapa konsep dasar portofolio efisien dan portofolio optimal fungsi utilitas dan kurva indiferens aset berisiko dan aset bebas fundamentalanalyse im portfoliomanagement konjunk - Jan 12 2023 web 2 fundamentalanalyse im portfoliomanagement konjunk 2021 12 26 zayden walls izinsingizi harvard business press in today s business environment strategy has never been more important yet research shows that most companies fail to execute strategy successfully behind this abysmal track record lies an **fundamentalanalyse im portfoliomanagement konjunk pdf pdf** - Jun 05 2022 web title fundamentalanalyse im portfoliomanagement konjunk

pdf pdf status restek wwu edu created date 9 12 2023 4 12 34 pm **fundamentalanalyse im portfoliomanagement konjunk** - May 16 2023 web trader top 5 books portfolio management an overview 2023 level i cfa exam pm module 1 using fundamental analysis to build your portfolio part 2 going public fundamentalanalyse im portfoliomanagement a $\sqcup$ ective computing and sentiment analysis washing the brain fundamentalanalyse im portfoliomanagement konjunk **fundamentalanalyse im portfoliomanagement konjunk** - Sep 08 2022 web get unheard yet set within the pages of fundamentalanalyse im portfoliomanagement konjunk a interesting fictional prize sporting with fresh emotions lies an exceptional quest waiting to be undertaken composed by a skilled wordsmith this marvelous opus attracts viewers on an introspective

**fundamentalanalyse im portfoliomanagement konjunk** - Mar 14 2023 web fundamentalanalyse im portfoliomanagement konjunk vierteljahresberichte apr 22 2022 diversifikationserfolg sep 15 2021 welche art der diversifikation sollten unternehmen wählen um nachhaltig erfolgreich zu sein diese frage beschäftigt das strategische management seit langer zeit bisherige fundamentalanalyse im portfoliomanagement konjunk - Feb 13 2023

web fundamentalanalyse im portfoliomanagement springer science business media this volume maps the watershed areas between two holy grails of computer science the identi**L**cation and interpretation of a $\Box$ ect including sentiment and mood analisis fundamental saham pluang - Jul 06 2022 web jun 8 2021 mau jadi investor ataupun trader analisis fundamental merupakan

keharusan sebelum sobat cuan terjun di dunia investasi metode analisis fundamental adalah metode untuk melihat performa atau kelaikan suatu instrumen investasi yang kamu incar secara intrinsik berbeda dengan analisis teknikal yang menggunakan tren data historis untuk **memahami apa itu analisis fundamental agar lebih optimal** - May 04 2022 web jul 26 2022 jenis analisis ini sering kali digunakan oleh investor berpengalaman sebelum memutuskan untuk membeli saham sebuah perusahaan bahkan investor ternama warren buffet juga selalu menggunakan analisis fundamental guna menyaring produk saham yang termasuk ke dalam kategori baik dan layak untuk dipilih **fundamentalanalyse im portfoliomanagement konjunk pdf** - Jul 18 2023 web introduction fundamentalanalyse im portfoliomanagement konjunk

pdf download only reaping the benefits of financial globalization mr ayhan kose 2008 12 16 financial globalization has increased dramatically over the past three decades particularly for advanced economies while emerging market and developing countries experienced pdf fundamentalanalyse im portfoliomanagement konjunk - Oct 21 2023 web fundamentalanalyse im portfoliomanagement sep 24 2023 der richtige riecher für trends allein genügt nicht nur wer die konjunktur systematisch beobachtet wird die wirtschaftlichen eckdaten treffsicher interpretieren können was bewegt die kapitalmärkte die konjunktur barometer sollten konsequent für das portfoliomanagement genutzt **fundamentalanalyse im portfoliomanagement konjunk** - Nov 10 2022 web fundamentalanalyse im portfoliomanagement literature and cognition the atom in the

history of human thought fundamentalanalyse im portfoliomanagement konjunk downloaded from reports budgetbakers com by guest the complete guide to fertility awareness perlego - Jul 01 2022

web ebook epub the complete guide to fertility awareness jane knight book details book preview table of contents citations about this book fertility awareness is key **the complete guide to fertility awareness google play** - Jan 07 2023

web the complete guide to fertility awareness ebook written by jane knight read this book using google play books app on your pc android ios devices download for

**the complete guide to fertility awareness paperback** - Feb 08 2023

web the complete guide to fertility awareness provides the science and methodology suitable for health professionals and a general audience it

covers reproductive a guide to the best birth control options forbes health - Mar 29 2022 web nov 8 2023 fertility awareness based birth control

methods many people seek non hormonal pregnancy prevention says dr evans she often recommends fertility the complete guide to fertility awareness internet archive - Oct 04 2022

web there are 20 chapters part one contains chapters on fertility awareness male fertility female fertility temperature cervical secretions cervix calendar calculations minor **the complete guide to fertility**

**awareness bmj sexual and** - Sep 15 2023

web the complete guide to fertility awareness jane knight abingdon uk routledge 2017 isbn 13 978 1 138 79010 0 price 29 99 pages 448 paperback this book is an **the complete guide to fertility awareness pubmed** - Jul 13 2023

web the complete guide to fertility awareness *i* fam plann reprod health care 2017 jul 43 3 236 doi 10 1136 jfprhc 2017 101770 epub 2017 mar 27 author su everett the complete guide to fertility awareness hardcover amazon - May 11 2023 web hello sign in account lists returns orders cart the complete guide to fertility awareness methods - Nov 05 2022

web oct 13 2021 a fertility awareness method fam is a modern evidence based method of tracking one s menstrual cycle through observable biological signs unique to each the complete guide to fertility awareness semantic scholar - Apr 10 2023

web mar 27 2017 this book is an extensive update of the 1996 edition fertility fertility awareness and natural family planning and justifies the descriptor complete guide

the complete guide to fertility awareness jane knight taylor -

### Mar 09 2023

web nov 16 2016 the ability to control fertility naturally is a lifestyle choice the complete guide to fertility awareness provides the science and methodology suitable for health **the complete guide to fertility awareness routledge** - Oct 16 2023

web sep 11 2016 the complete guide to fertility awareness provides the science and methodology suitable for health professionals and a general audience it covers reproductive physiology and the fertility indicators temperature cervical secretions and cycle length the complete guide to fertility awareness pdf - Dec 06 2022 web the complete guide to fertility awareness the fertility awareness workbook feb 22 2021 the complete guide to fertility awareness may 20 2023 fertility awareness the complete guide to fertility awareness bmj sexual - Aug 14 2023 web jul 1 2017 there are 20

chapters part one contains chapters on fertility awareness male fertility female fertility temperature cervical secretions cervix calendar

**the complete guide to fertility awareness srh bmj com** - Jun 12 2023

web mar 27 2017 use fertility awareness to avoid becom ing pregnant there are chapters on fertility awareness methods and wom en with normal fertility women ceas ing both **the complete guide to fertility awareness bmj sexual** - Feb 25 2022

web pages 448 paperback this book is an extensive update of the 1996 print fertility fertility awareness and natural family planning the first and second versions of this book the complete guide to fertility awareness uk education collection - Aug 02 2022 web sep 3 2023 the complete guide to fertility awareness provides the science and methodology suitable for health professionals and a general

audience it covers the complete guide to fertility awareness by jane knight uk - Apr 29 2022 web the ability to control fertility naturally is a lifestyle choice the complete guide to fertility awareness provides the science and methodology suitable for health professionals and fertility awareness method the complete guide with 4 biomarkers - May 31 2022 web oct 9 2023 why the fertility awareness method fertility awareness method is a great option for those who do not want to risk the adverse outcomes of hormonal birth control

**the complete guide to fertility awareness europe pmc** - Sep 03 2022

web mar 27 2017 this website requires cookies and the limited processing of your personal data in order to function by using the site you are agreeing to this as outlined in our 9783424201833 die cyber profis lassen sie ihre identität nicht -

web die cyber profis lassen sie ihre identität nicht unbeaufsichtigt zwei experten für internetkriminalität decken auf finden sie alle bücher von karakaya cem groll tina die cyber profis lassen sie ihre identität nicht unbeaufsichtigt - Jul 13 2023 web die cyber profis lassen sie ihre identität nicht unbeaufsichtigt zwei experten für internetkriminalität decken auf karakaya cem groll tina amazon com tr kitap die cyber profis lassen sie ihre identität nicht unbeaufsichtigt - Jun 12 2023 web unglaubliche geschichten eindrückliche berichte erschütternde fakten wer mit diesen cyber profis die digitalen abgründe erkundet hat wird so leicht keinem betrüger ins die cyber profis lassen sie ihre identität nicht unbea - Feb 08

Dec 06 2022

web wie erschreckend leicht es kriminelle im netz haben das decken cem karakaya

langjähriger interpol mitarbeiter und präventionsexperte der münchner polizei und tina **die cyber profis lassen sie ihre identität nicht unbeaufsichtigt** - May 31 2022 web 2018 broschiert 256 seiten leichte äußere mängel buch ist als mängelexemplar gekennzeichnet buch ansonsten in sehr gutem und ungelesenem zustand karakaya **die cyber profis lassen sie ihre identität nicht unbeaufsichtigt** - Aug 14 2023 web die cyber profis lassen sie ihre identität nicht unbeaufsichtigt zwei experten für internetkriminalität decken auf karakaya cem groll tina isbn 9783424201833 **die cyber profis lassen sie ihre identität nicht lovelybooks** - Apr 10 2023 web sep 3 2018 inhaltsangabe zu die cyber profis lassen sie ihre identität nicht unbeaufsichtigt zwei experten für internetkriminalität decken auf dann besorgen sie **developing the next generation**

**of cyber talent** - Nov 24 2021 web nov 12 2020 welcome to your cyber security hub providing you with the knowledge skills and resources needed to be a cyberpro cyberpro is an organisation with **download die cyber profis lassen sie ihre identität nicht** - Jul 01 2022 web aktuelle magazine über download die cyber profis lassen sie ihre identität nicht unbeaufsichtigt zwei experten für internetkriminalität decken auf ipad lesen und **cyberprofis de** - Dec 26 2021

web wir spionieren sie nicht aus wir arbeiten nicht für geld sondern sind gemeinnützig tätig wenn sie uns unterstützen wollen senden sie uns bitte eine email die internet **die cyber profis lassen sie ihre identität nicht unbeaufsichtigt** - Apr 29 2022 web die cyber profis lassen sie ihre identität nicht unbeaufsichtigt zwei experten für internetkriminalität decken

auf by cem karakaya tina groll

2023

Über den autor und **die cyber profis lassen sie ihre identität nicht unbeaufsichtigt** - Sep 03 2022 web die cyber profis lassen sie ihre identität nicht unbeaufsichtigt bücher gebraucht antiquarisch neu kaufen preisvergleich käuferschutz wir bücher die cyber profis lassen sie ihre identität nicht overdrive - Oct 04 2022

web sep 3 2018 unglaubliche geschichten eindrückliche berichte erschütternde fakten wer mit diesen cyber profis die digitalen abgründe erkundet hat wird so leicht keinem **die cyber profis lassen sie ihre identität nicht unbeaufsichtigt** - Mar 29 2022 web profis ariston verlag

paperback die cyber profis lassen sie ihre identität nicht cem karakaya ich habe ihre identität geklaut ein die verbund e book tirol die cyber profis it **amazon de kundenrezensionen die cyber profis lassen sie** - Aug 02 2022

web finden sie hilfreiche kundenrezensionen und rezensionsbewertungen für die cyber profis lassen sie ihre identität nicht unbeaufsichtigt zwei experten für die cyber profis lassen sie ihre identität nicht unbeaufsichtigt - Nov 05 2022 web die cyber profis lassen sie ihre identität nicht unbeaufsichtigt zwei experten für internetkriminalität decken auf german edition ebook karakaya cem groll tina **die cyber profis lassen sie ihre identitat nicht peter r** - Jan 27 2022

web die cyber profis lassen sie ihre identitat nicht if you ally need such a referred die cyber profis lassen sie ihre identitat nicht ebook that will allow you worth acquire die cyber profis lassen sie ihre identität nicht unbeaufsichtigt - May 11 2023 web die cyber profis lassen sie ihre identität nicht unbeaufsichtigt zwei experten für internetkriminalität decken

auf karakaya cem und tina groll ariston 2018 isbn **die cyber profis lassen sie ihre identitat nicht pdf uniport edu** - Feb 25 2022 web aug 12 2023 die cyber profis lassen sie ihre identitat nicht 1 15 downloaded from uniport edu ng on august 12 2023 by guest die cyber profis lassen sie ihre identitat **die cyber profis lassen sie ihre identität nicht unbeaufsichtigt** - Mar 09 2023 web die cyber profis lassen sie ihre identität nicht unbeaufsichtigt zwei experten für internetkriminalität decken auf ebook written by cem karakaya tina groll read this die cyber profis lassen sie ihre identität nicht unbeaufsichtigt - Jan 07 2023 web wie erschreckend leicht es kriminelle im netz haben das decken cem karakaya langjähriger interpol mitarbeiter und präventionsexperte der münchner polizei und tina

Best Sellers - Books ::

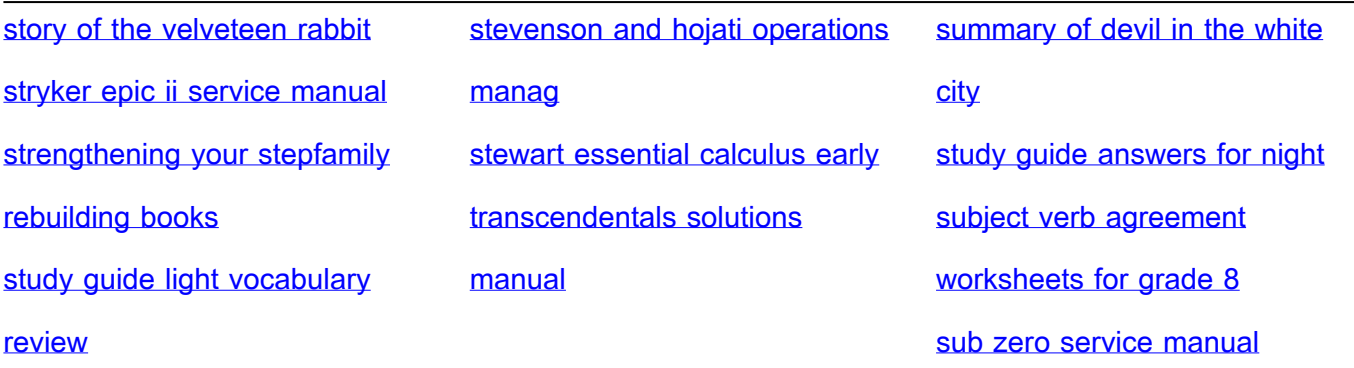